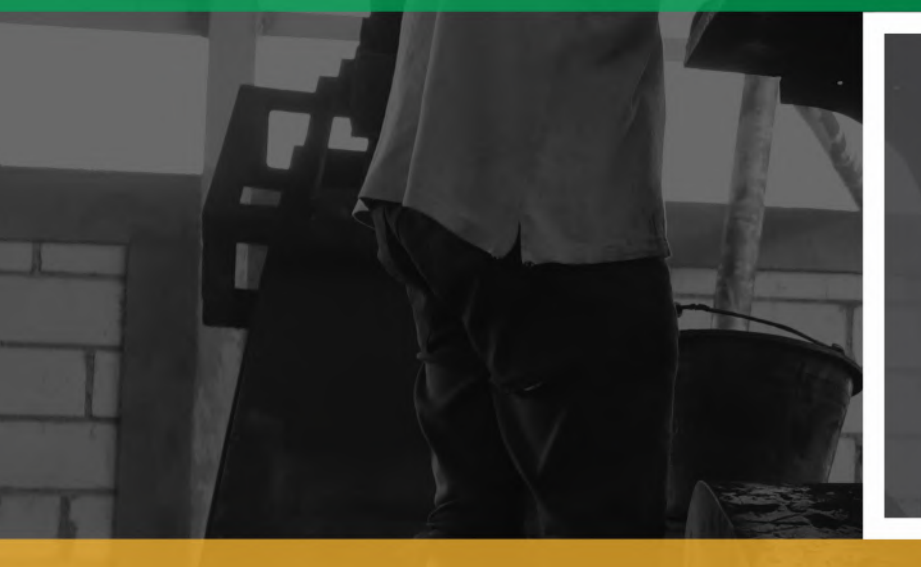

#### **COMPANY PROFILE** PT NUDIRA SUMBERDAYA INDONESIA

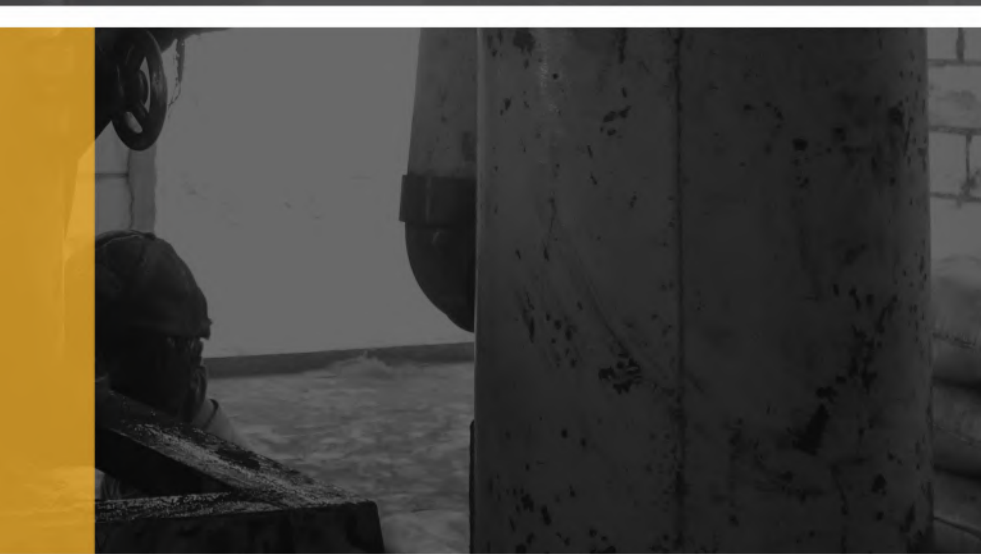

# **ABOUT US**

PT. Nudira Sumber Daya Indonesia is your reliable and accountable partner in providing Indonesia's high quality products. We're the team professionals who understand what customer needs are and trying to fulfill those requirements in an appropriate period with a very competitive and suitable price. We Deal in providing Indonesian agriculture high-quality product and producing coconut charcoal cubes/briquette, coconut shell charcoal, alaban wood charcoal, and hexagonal sawdust charcoal.

### VISION

Being the world's leading provider of the Indonesian coconut charcoal

## **PRODUCTS**

### MISSION

- To provide environmental friendly charcoal
- To utilize all components of natural resources in the form of coconut
- To became one of the green charcoal companies
- To satisfy customers product specification
- To create a longterm sustainable sustainable working relationships with all business partner

**Coconut Charcoal Briquette** 

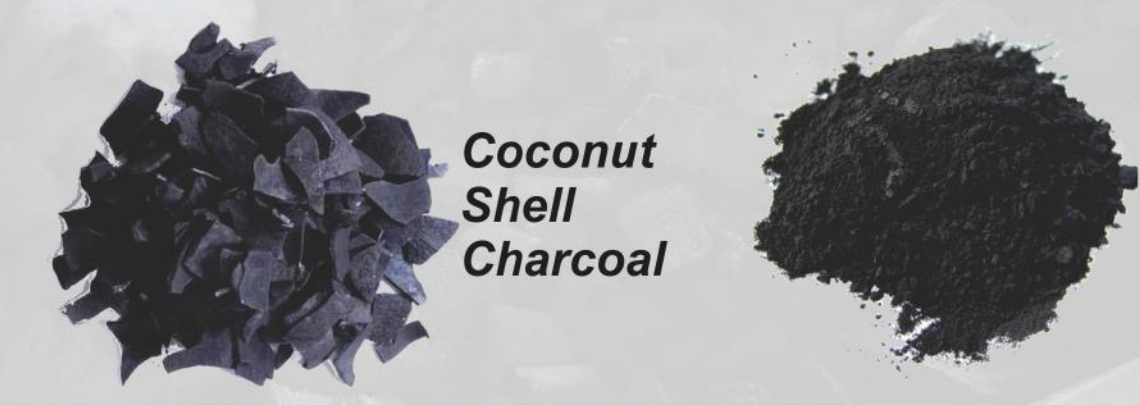

**Coconut Charcoal** Powder

### COCONUT CHARCOAL BRIQUETTES

#### **Detail Specification**

Taken from Riau Province as the world's largest and finest coconut plantation, we produce the matured, high-quality and 100% natural coconut shell as our raw material in our factory at Sukabumi, West Java by using sophisticated agricultural technology.

- Environtmental friendly since sulfur free (0.0% sulfur) and also recycle the coconut shell waste
- Last long burning up to 3 hours depends on usage condition since the charcoal has high density from pressing process
- Odorless, no smoke and no spark while burning since the charcoal was completely carbonized

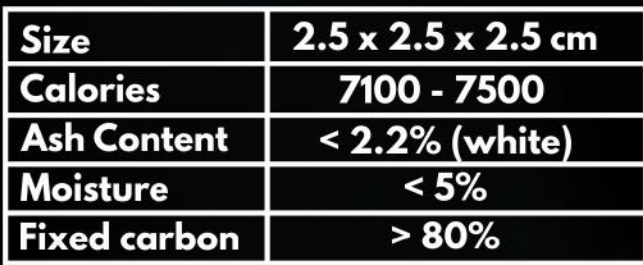

#### PACKAGING

Packaging may be based on the buyer's requirements

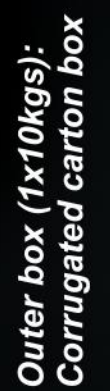

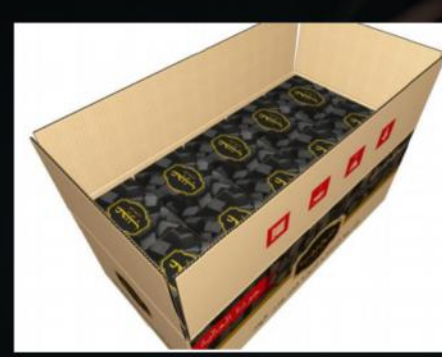

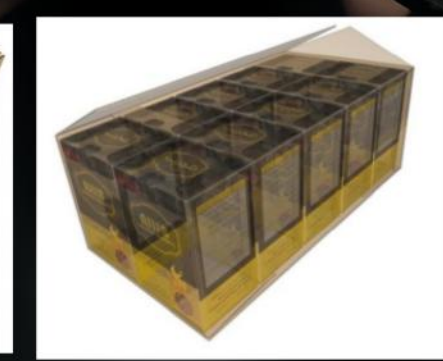

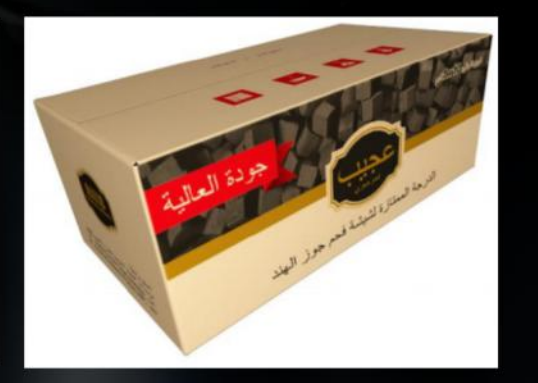

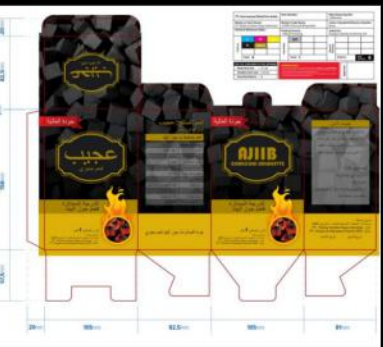

PT NUDIRA SUMBERDAYA INDONESIA | 3

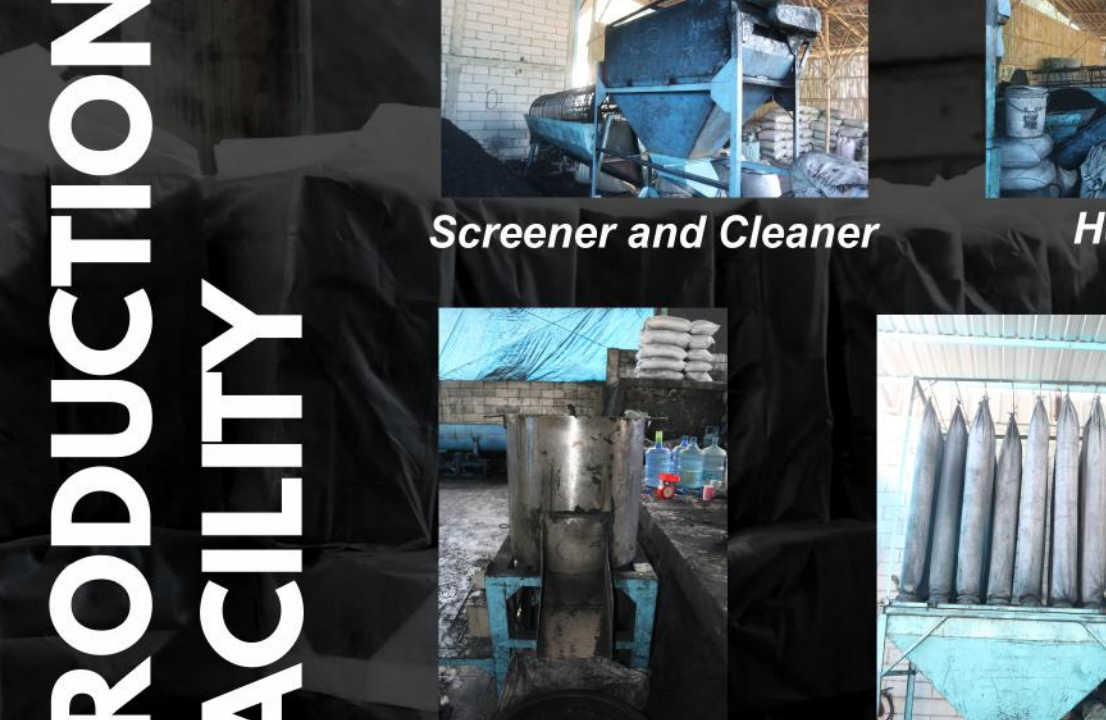

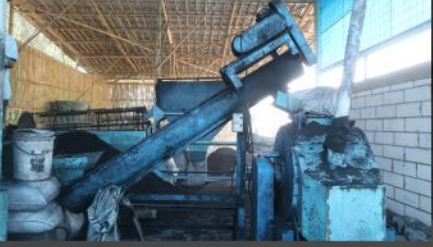

**Hammer mill** 

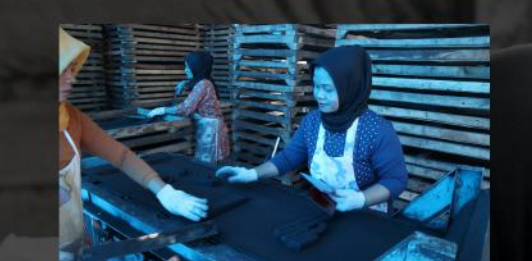

**Conveyor belt & cutting** 

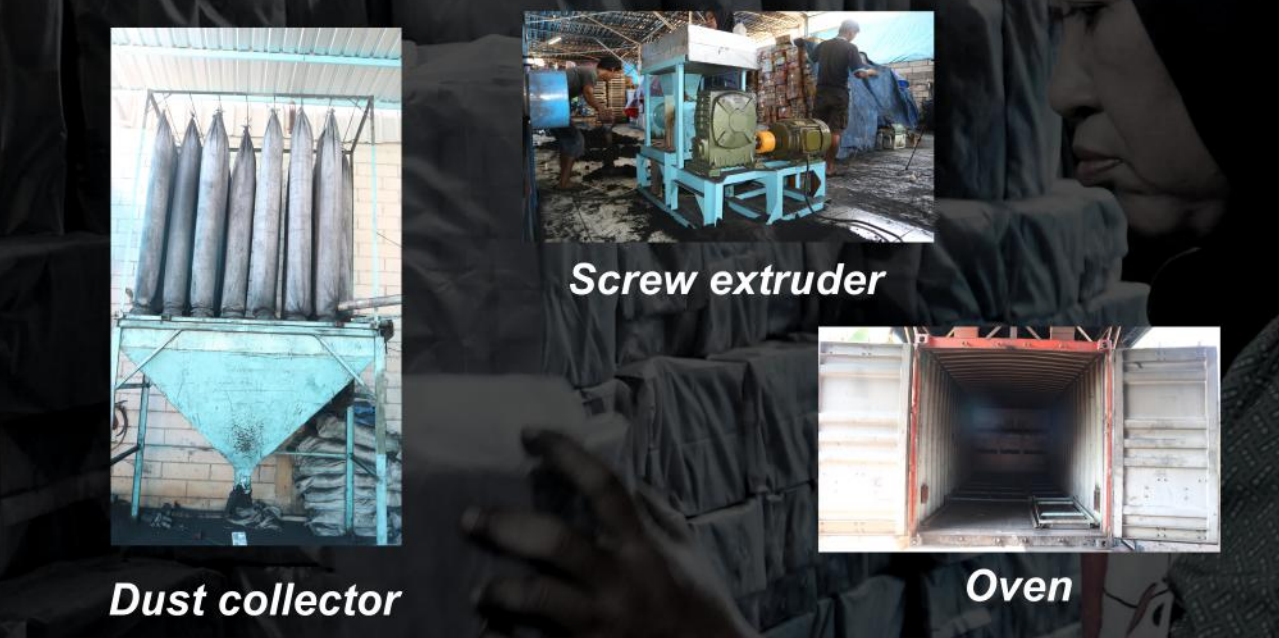

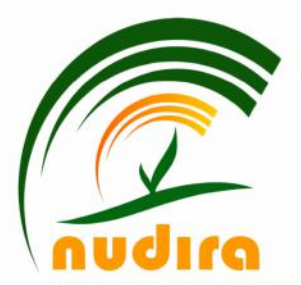

PT NUDIRA SUMBERDAYA INDONESIA

:Ruko Brajamustika No. 12A Jl. Dr. Semeru Kota Bogor 16111 Jawa Barat, Indonesia

: Jl. Pangleseran No. 29 Kp. Gang Kenari, Desa Parakan Lima Kec. Cikembar Kab. Sukabumi Jawa Barat, Indonesia

Mobile/ Whatsapp: (+62251) 8409021 Website

**Mixer** 

Office

Factory

Instagram

Email

- : nudira.com / charcoalcubes.com
- : @nudiracharcoal
- : nudiracharcoal@gmail.com